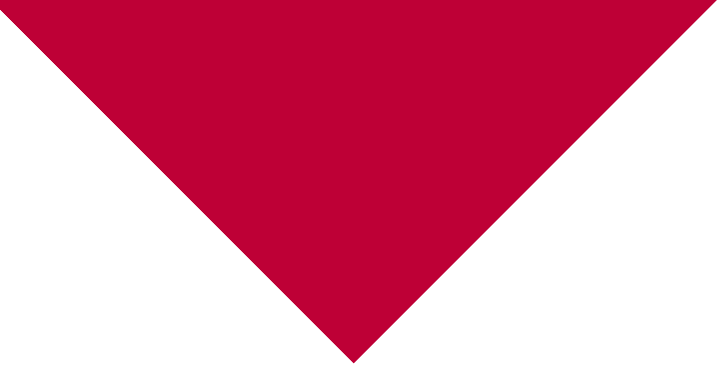

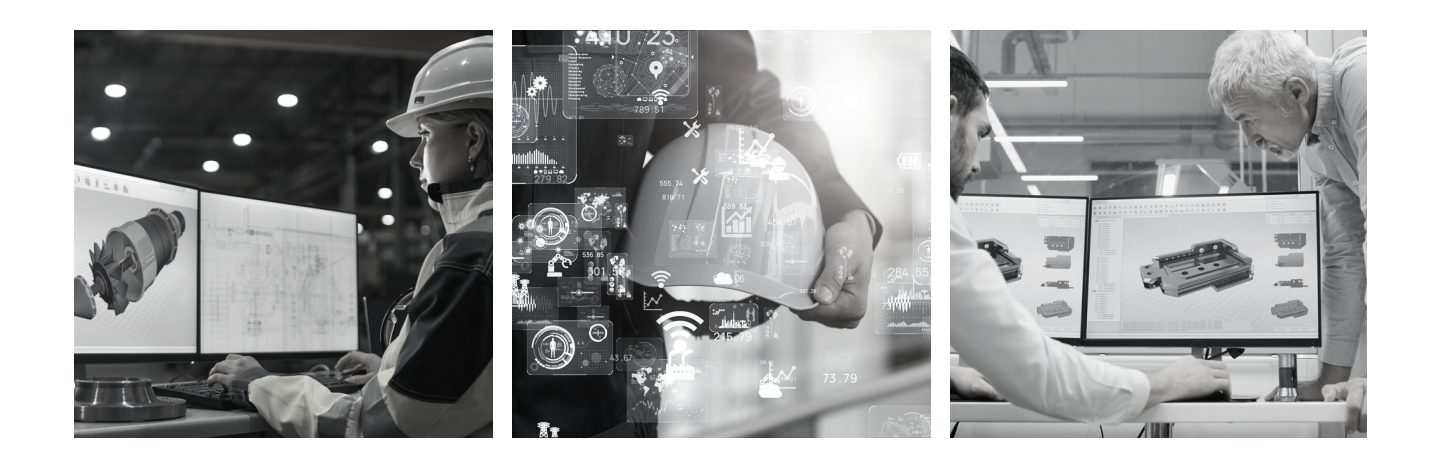

# CIM#TOOLS

¿QUÉ ES EL SOFTWARE **CIMTOOLS**? **CIMTOOLS** son un conjunto de herramientas de soporte al software **SOLIDWORKS** desarrolladas por **CIMWORKS** para el uso de sus clientes realizadas a partir de las necesidades y sugerencias de los usuarios

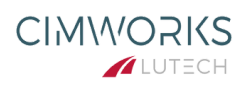

# **Ventajas de las CIMTOOLS**

- ¡Acelera el ritmo! **Maximiza la eficiencia** y deja de dar vueltas en círculos.
- **Simplifica** y di adiós a clics innecesarios
- **Abraza lo nuevo** ¡y a experimentar! Las herramientas de diseño **CIMTOOLS** pueden ser tu mejor aliado.
- ¡No te quedes atrás! Usa las últimas funcionalidades para volar más alto y **superar límites**.
- El orden lo es todo. Una buena **gestión documental** te llevará a la cima.
- ¡Automatiza! Ahorra tiempo y **maximiza tus habilidades**

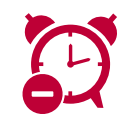

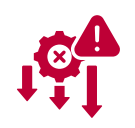

**REDUCE TIEMPO DE DISEÑO**

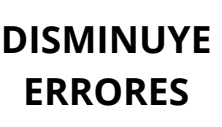

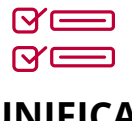

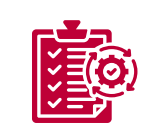

**UNIFICA CRITERIOS** **AUTOMATIZA TAREAS**

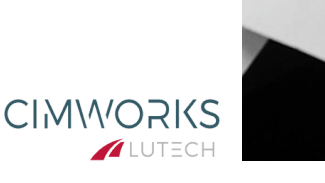

CIMATOOLS

## **¿Qué puedes hacer con las CIMTOOLS?**

**PARA FACILITARTE LA ELECCIÓN LAS HEMOS DIVIDIDO EN DOS CATEGORIAS: BASIC y PREMIUM**

### **Funcionalidades BASIC:**

#### **ISO / GUARDAR / CERRAR**

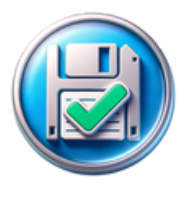

Función de **cierre inteligente**: cierra documentos sin mensajes adicionales. Guarda y cierra los documentos editados con una **vista isométrica** y cierra los documentos en modo de lectura sin guardar cambios.

#### **ABRIR UBICACIÓN DE ARCHIVO**

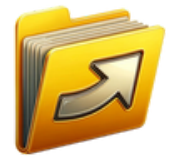

**Acceso rápido** a la ubicación del archivo: abre la **carpeta del archivo** actual o del **componente** seleccionado en ensamblajes o dibujos

#### **PDF RÁPIDO**

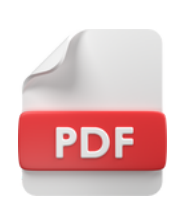

**Convierte** de forma eficiente los **planos de documentos de pieza o ensamblaje**, o del componente seleccionado en un ensamblaje, en **PDF**. Si el documento activo es un plano, genera el **PDF** correspondiente único con todas las hojas o un **PDF** por hoja si es necesario.

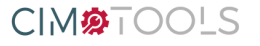

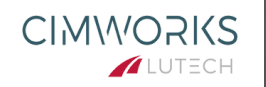

#### **ABRIR PLANO DE DOCUMENTO**

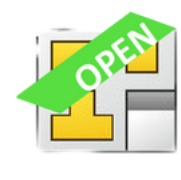

**Acceso rápido a planos** de documentos: abre el plano de la configuración activa del **documento actual** (ya sea pieza o ensamblaje), o el plano del **componente seleccionado** en un ensamblaje en la configuración utilizada en ese ensamblaje.

#### **SEPARAR CONFIGURACIONES**

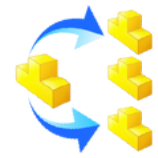

**Divide y guarda** cada configuración de la pieza/ensamblaje activo en archivos independientes, **generando automáticamente** el plano correspondiente para cada una.

#### **DESPLEGAR CHAPA**

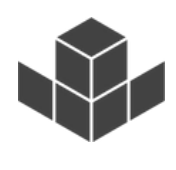

Exclusivo para **piezas de chapa**, crea subconfiguraciones que contienen la chapa desplegada para cada configuración de la pieza, **simplificando la creación de esta tarea** y ahorrando tiempo.

#### **CENTRAR COMPONENTE EN EL ORIGEN**

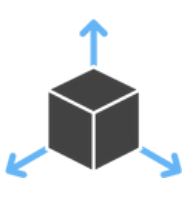

**Ubica una pieza o subensamblaje** seleccionado en el origen del ensamblaje principal, **alineando** sus planos de referencia principales **automáticamente**. Ahorra tiempo al establecer **relaciones de posición** de manera **automática** entre el ensamblaje principal y el archivo de pieza/subensamblaje.

#### **IMPRIMIR PLANOS**

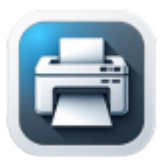

**Facilita la impresión de planos** de las piezas de un ensamblaje activo a través de las impresoras configuradas en el equipo. Además, ofrece la opción de **exportar a PDF o DWG** simultáneamente durante la impresión

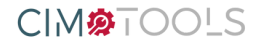

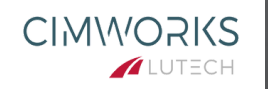

#### **CALCULAR VOLUMEN**

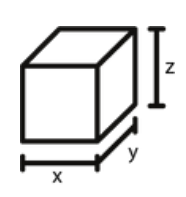

**Calcula el volumen máximo** de una pieza/ensamblaje para la planificación de embalaje. Crea un **Croquis 3D** envolvente y añade sus dimensiones a las propiedades personalizadas de la configuración

#### **ABRIR DOCUMENTO DE PLANO**

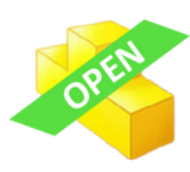

**Acceso Rápido** a Documento del Plano: ahorra tiempo al **abrir rápidamente** el documento (pieza/ensamblaje) relacionado con el plano activo y **activar la configuración** referenciada en la vista del plano

#### **CAMBIAR VISTAS DE DIBUJO**

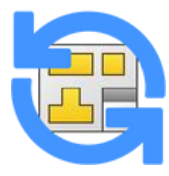

Cambia todas las **vistas de un plano** a la configuración seleccionada del **modelo de referencia**, simplificando la creación de planos para diferentes configuraciones del modelo y **ahorrando tiempo**

#### **EXPORTAR ARCHIVOS DE CHAPA**

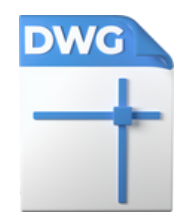

Facilita la exportación de piezas de chapa metálica de ensamblajes a formatos **\*.dxf** o **\*.dwg**, sin necesidad de buscarlas manualmente. Detecta automáticamente estas piezas y genera un **listado XML completo** con información detallada, incluyendo material, espesor, cantidad y dimensiones. Ofrece múltiples opciones de exportación, como el **plano desplegado**, el **archivo DWG** a escala 1:1, las **tres vistas del plano** y el propio plano de **SOLIDWORKS** con cotas. Agiliza significativamente la preparación de listas para enviar a proveedores y la producción de componentes para corte por láser y plegado

CIM**<sub>2TOOLS</sub>** 

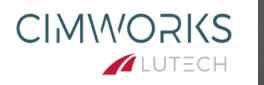

#### **AREA DE CARAS**

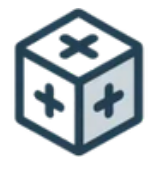

**Calcula el área** de una cara o un conjunto de caras seleccionadas de una pieza de **SOLIDWORKS** e inserta el valor en una propiedad (se puede elegir insertarla en Propiedad General o en Específico de la configuración). Utilizando esta función se puede obtener de una **forma rápida** el área a pintar, la superficie

mojada o la superficie total en la que aplicar un tratamiento e insertarla en una **LDM** o **ERP**.

#### **COPIAR RUTAS**

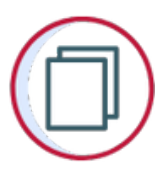

Obten rápidamente las **rutas de acceso** completas de los documentos de **SOLIDWORKS** activos o de componentes específicos dentro de un ensamblaje.

Con solo unos pocos clics, puedes copiar estas rutas al portapapeles de Windows, facilitando su uso en otras aplicaciones o para la **organización de archivos.**

#### **SELECCIONAR COMPONENTES SUPRIMIDOS**

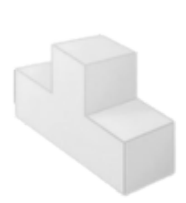

Identifica y selecciona automáticamente todos los componentes que están actualmente suprimidos dentro de una o múltiples configuraciones de un ensamblaje.

Con solo pulsar la función se seleccionarán en el **Feature Manager** de **SOLIDWORKS** aquellos elementos de primer nivel del ensamblaje que se encuentren en estado suprimido.

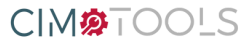

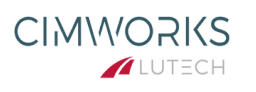

#### **ELIMINAR COTAS COLGANTES**

**Identifica** y **elimina** automáticamente todas las cotas colgantes presentes en un plano de **SOLIDWORKS**.

Una cota colgante se refiere a una cota que ya no tiene una referencia válida a la geometría del dibujo, lo que puede ocurrir por cambios en el modelo o eliminación de entidades.

Estas cotas no solo pueden causar confusión, sino que también pueden afectar negativamente la claridad y **precisión de los planos de ingeniería**. La función no solo elimina las cotas colgantes de la hoja activa del plano de **SOLIDWORKS**, si no que permite eliminar todas las cotas colgantes de resto de hojas del plano si las tuviera.

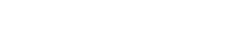

CIM**<sub>O</sub>OOLS</mark>** 

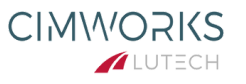

## **¿Y qué hay de la versión PREMIUM??**

**LA VERSIÓN PREMIUM NO SOLO ABARCA TODAS LAS FUNCIONALIDADES DE LA MODALIDAD BASIC, SINO QUE TAMBIÉN INCORPORA UNA SERIE DE CARACTERÍSTICAS ADICIONALES QUE LLEVAN TUS PROCESOS A UN NIVEL SUPERIOR DE AUTOMATIZACIÓN.**

### **Funcionalidades PREMIUM:**

#### **EXPORT TOOL: IGS, STEP, DXF, PNG, PDF...**

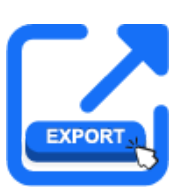

La función principal de nuestro complemento, **exporta de manera automática** y masiva el documento activo a varios formatos de salida simultáneamente. Puede organizar la exportación por carpetas de proyectos, documentos activos o documentos abiertos. Además, detecta planos y permite generar **PDF** o **DXF** de los planos asociados a los documentos si es necesario.

#### **EXPORTAR A HTML**

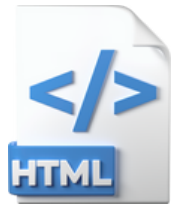

#### Permite **exportar documentos**

(pieza/ensamblaje) a archivos **HTML** para visualizarlos en un navegador web sin necesidad de un visor adicional, **simplificando la visualización** de componentes o ensamblajes

**CIMMORKS** 

**ALUTECH** 

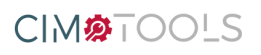

#### **EXPORTAR A REALIDAD AUMENTADA**

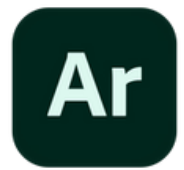

**Exporta documentos** (pieza/ensamblaje) a archivos **HTML** para visualizarlos en un navegador web, sin requerir visores adicionales. Ofrece la capacidad de experimentar la **Realidad Aumentada** y ofrece la posibilidad de vincular el plano del documento al mismo navegador. Además, replica el **Feature Manager** en el navegador para una experiencia más interactiva, con acceso a todos los componentes de un ensamblaje

#### **GENERADOR DE QR**

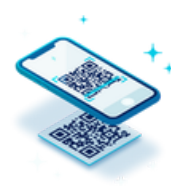

Facilita la creación de **códigos QR** y su inserción en los planos. Puedes asociar la información de las **propiedades del modelo** al código o agregar texto personalizado, agilizando la gestión de datos para órdenes de **fabricación y proyectos**

#### **CAMBIO FORMATO DE PLANOS**

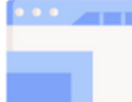

La función **«Cambio de Formato de Planos»** es una macro avanzada de **SOLIDWORKS**, exclusiva del add-in CimTools, diseñada para optimizar y estandarizar la gestión de documentos de planos. Esta herramienta permite **realizar cambios masivos de formatos**, adaptándose a diversos tamaños de hoja según configuraciones preestablecidas, mejorando así la eficiencia y coherencia en la presentación de proyectos de diseño. Ideal para ingenieros y diseñadores que buscan **automatizar** y **perfeccionar** sus flujos de trabajo en **SOLIDWORKS**.

**CIMMORKS** 

**ALUTECH** 

CIM**<sub>2TOOLS</sub>** 

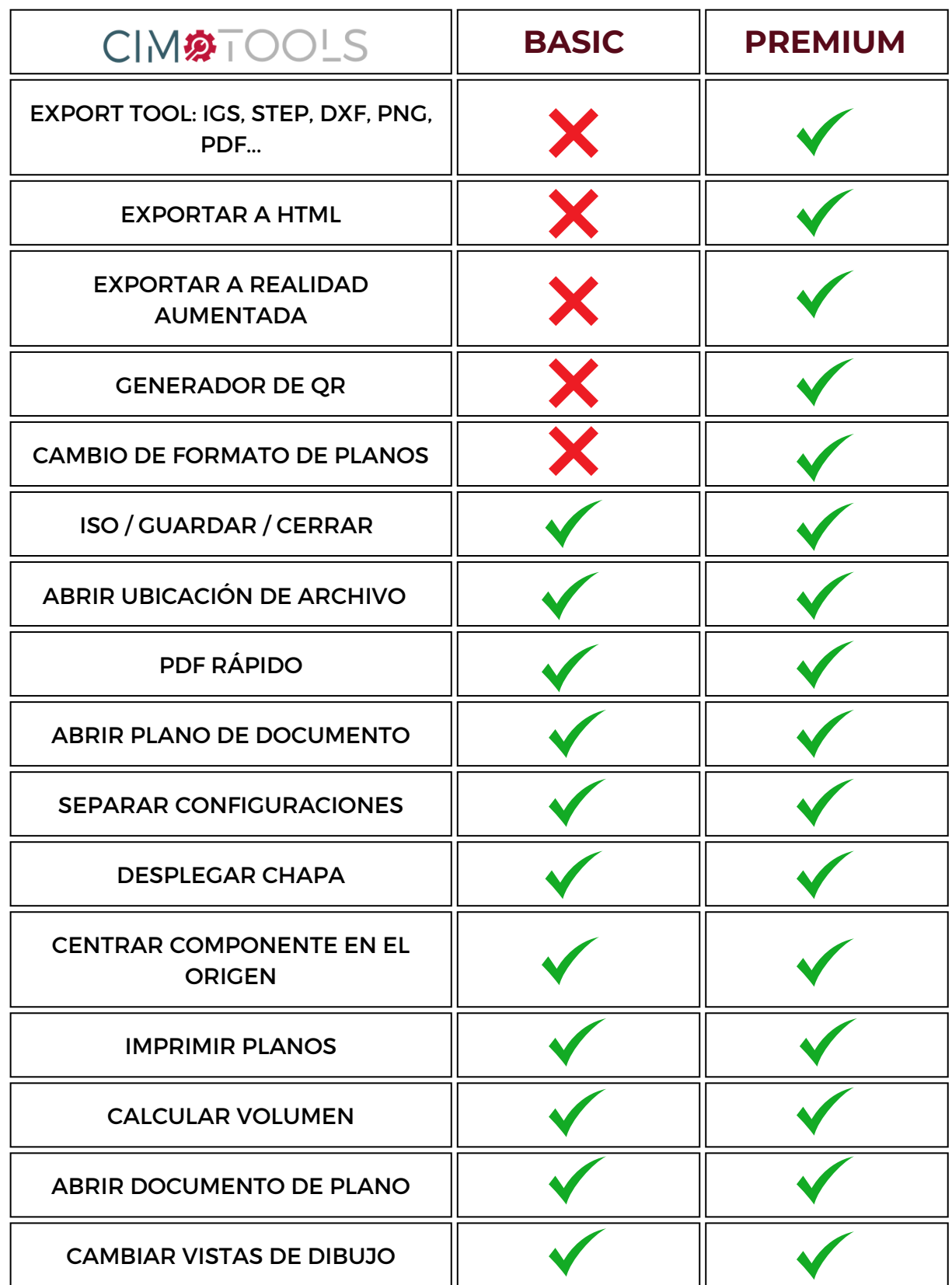

 $\begin{array}{c}\n\mathsf{CIM} \mathbf{\#} \mathsf{T} \mathsf{OOLS}\n\end{array}$ 

7  $\cdot$ 

**CIMMORKS** 

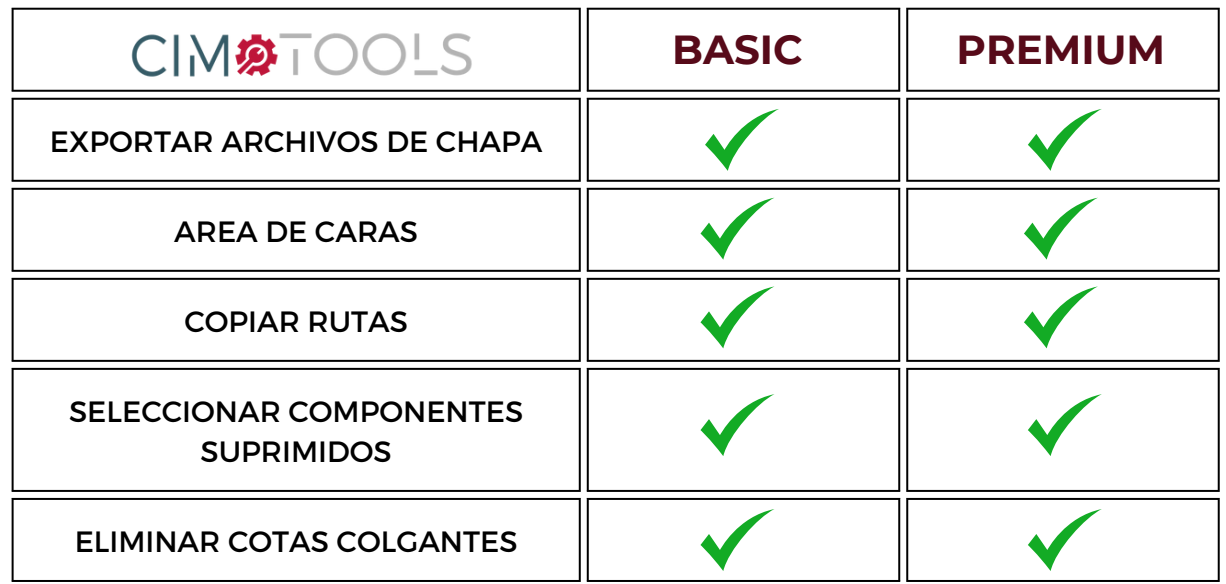

 $\overline{\phantom{a}}$  $\cdot$ 

 $\begin{array}{c}\n\mathsf{CIM} \mathbf{\#} \mathsf{T} \mathsf{OOLS}\n\end{array}$ 

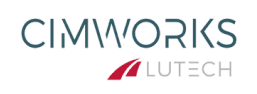

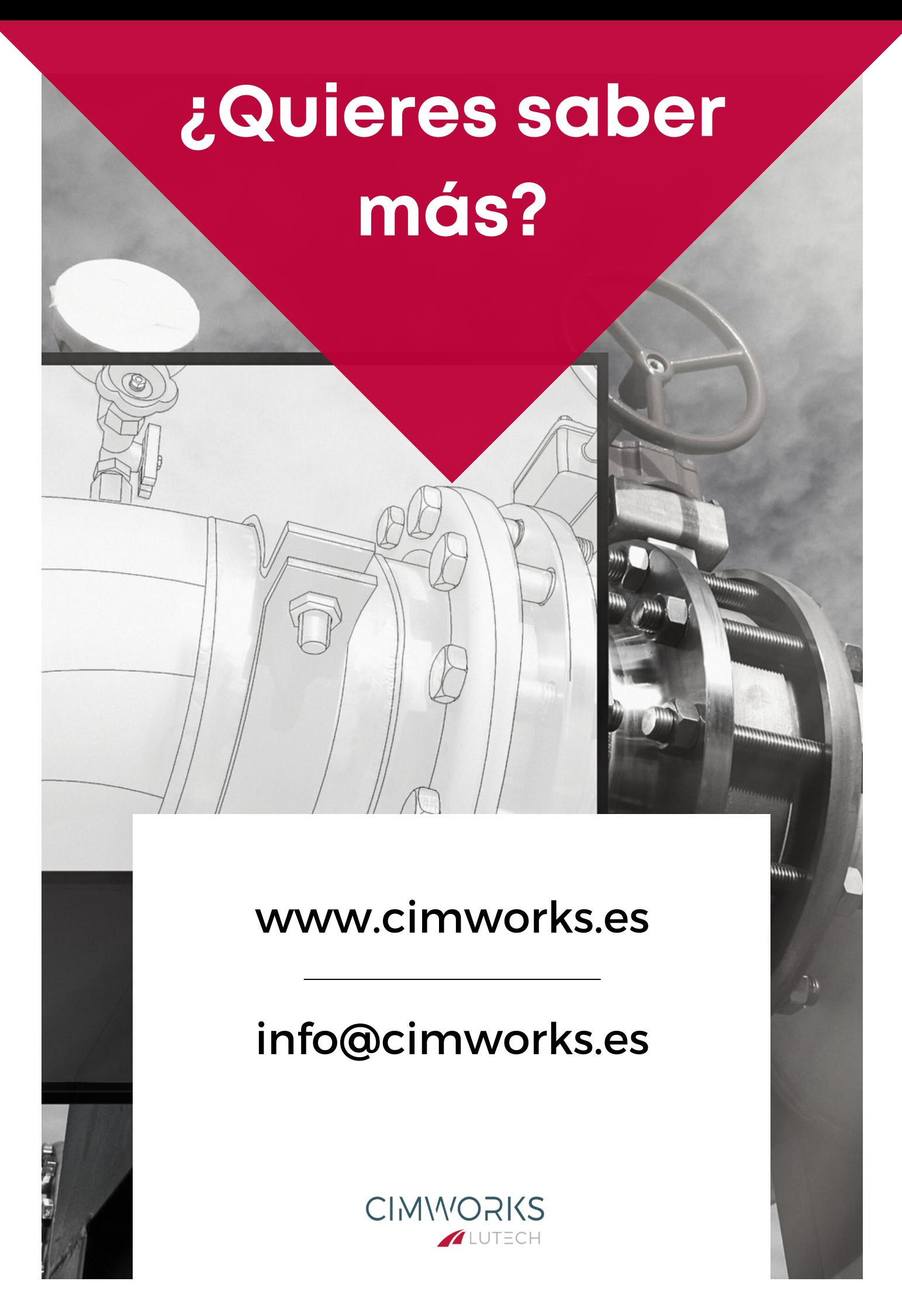